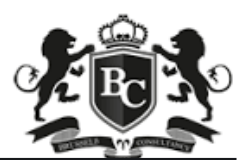

# **البرنامج المتكامل في الاتجاهات الحديثة في التحليل المالي**

بتاريخ اماكن الإنعقاد الرسوم(\$) احجز مقعدك

٣١ ديسمبر ٢١- ديسمبر ١٩٦٩ [سجل الأن](http://www.bcdbh.org/register.php?id=51&.l_id=7563&lang=ar)

## **أهداف البرنامج:**

زيادة وصقل المهارات المعرفية والعملية للعاملين بالمنشأة حول التحليل المالي للقوائم المالية كوسيلة لتقييم الأداء على مستوى كافة الوحدات الإدارية بالمنشأة . وكذلك زيادة وصقل مهارات المستويات الإدارية بالمنشأة بكيفية استخدام الحاسب في التحليل المالي.

## **المشاركون:**

العاملون في مجال المحاسبة والمالية في القطاعين العام والخاص.

#### **محتويات البرنامج:**

- ماهية التحليل المالي.
- أغراض التحليل المالي.  $\bullet$
- مقومات التحليل المالي.
	- أنواع التحليل المالي.  $\bullet$
- الأطراف المستفيدة من التحليل المالي.
- مشكلات أو معوقات التحليل المالي.
- إعداد القوائم المالية لأغراض التحليل المالي.  $\bullet$

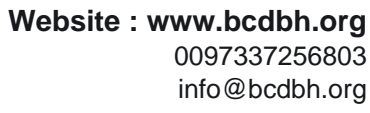

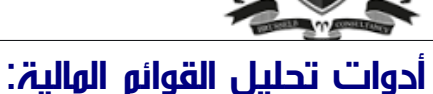

- التحليل الأفقي.
- التحليل الرأسي.
- التحليل من خلال النسب المالية.

#### **تحليل نسب السيولة:**

- نسبة التداول.
- السيولة العادية.
- السيولة السريعة.
	- الفترة الدفاعية

#### **تحليل نسب النشاط:**

- متوسط فترة التحصيل.
- معدل دوران المدينون.
	- متوسط عمر المدينون.
	- معدل دوران المخزون.
	- متوسط فترة التخزين.
- معدل دوران إجمالي الأصول

#### **تحليل نسب الربحية:**

- معدل العائد علي الاستثمار.
- معدل العائد علي الأصول العاملة.
- معدلات محسوبة من قائمة الدخل.
	- الربح للسهم الواحد
	- معدل القيمة السوقية للسهم.
		- معدل عائد توزيعات الأرباح.

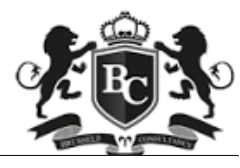

**تحليل نسب الهيكل التمويلي واليسر المالي:**

- معدل (نسبة) المديونية.
- معدل (نسبة) حقوق الملكية.
- معدل (نسبة) الخصوم إلي حقوق الملكية.
	- معدل تغطية الفوائد
	- معدل تغطية الأعباء الثابتة
- معدل قدرة التدفقات النقدية علي خدمة القروض.
- .1 **تفسير وحدود استخدام النسب والمؤشرات المالية.**
- .2 **استخدام تحليل العلاقة بين التكلفة والحجم والربح (نقطة التعادل) في تخطيط الربحية**
	- .3 **حالات عملية.**
	- .4 **استخدام الحاسب في إعداد الموازنات التخطيطية.**
	- .5 **تصمیمبرنامجتطبيقيلإعداد الموازنات التخطيطية باستخدامبرنامج Excel.**

### **أساليب التدريب:**

- المحاضرة القصيرة
	- النقاش و الحوار
- العمل ضمن مجموعات
- التمارين الجماعية والتطبيقات العملية